Fachbereich Mathematik Prof. Dr. P. Spellucci L. Kamenski

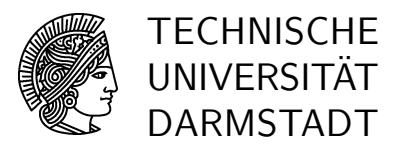

5. Dezember 2006

# Numerik für CE, Ing. und Phys., Übung 7

#### Gruppenübung

G 19 (Schrittweitensteuerung)

Gegeben seien ein eingebettetes Runge-Kutta-Verfahren der Ordnung 2,3

$$
\begin{array}{c|cccc}\n0 & 0 & 0 & 0 \\
1 & 1 & 0 & 0 \\
\frac{1}{2} & \frac{1}{4} & \frac{1}{4} & 0 \\
\hline\n\gamma_i & \frac{1}{6} & \frac{1}{6} & \frac{1}{6}\n\end{array} \Rightarrow\n\begin{cases}\nk_1 = f(t, y) \\
k_2 = f(t + h, y + hk_1) \\
k_3 = f(t + \frac{h}{2}, y + \frac{h}{4}(k_1 + k_2)) \\
\Phi_1 = \frac{1}{2}(k_1 + k_2) \\
\Phi_2 = \frac{1}{6}(k_1 + k_2 + 4k_3)\n\end{cases}
$$

und die homogene lineare autonome DGL  $y' = -10y$  mit dem Anfangswert  $y(0) = 1$ . Testen Sie ob die Vorschlagsschrittweite  $h = 0.1$  im Punkt  $t = 0$  akzeptiert wird, wenn eine absolute Genauigkeit von TOL = 0.1 auf dem Intervall  $t \in [0, 1]$  gefordert ist. Erfüllt die von der Schrittweitensteuerung (ohne Sicherheitsfaktor) vorgeschlagene Schrittweite den Test?

### G 20 (Gauß mit Restmatrix-Pivot-Strategie)

Zu lösen ist das Gleichungssystem  $Ax = b$  mit

$$
A = \begin{pmatrix} 1 & 3 & -2 \\ 2 & 1 & -4 \\ 2 & 2 & 8 \end{pmatrix} \text{ und } b = \begin{pmatrix} 1 \\ 2 \\ 3 \end{pmatrix}.
$$

Gehen Sie folgendermaßen vor:

- a) Bestimmen Sie mit der Restmatrix-Pivotstrategie die Zerlegung PAQ = LR. Geben Sie  $P, Q, L, R$  explizit an.
- b) Berechnen Sie mit Hilfe der Zerlegung aus Teil a) die Lösung zum linearen Gleichungssystem  $Ax = b$ .
- ∗c) Berechnen Sie mit Hilfe der Zerlegung aus Teil a) die Inverse A<sup>−</sup><sup>1</sup> .
- G 21 (Ist das Schema durch Gauß mit Restmatrixpivot entstanden?) Gegeben sei das Schema:

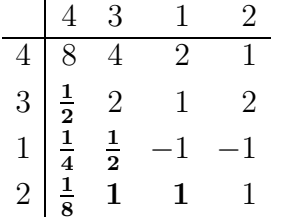

.

 $\operatorname{Es}$  wird behauptet, dieses Schema könnte aus der Anwendung des Gauß-Algorithmus mit Restmatrixpivotsuche, angewandt auf eine invertierbare Matrix  $A \in \mathbb{R}^{4 \times 4}$ , entstanden sein. Überprüfen Sie die Behauptung, ohne  $A$  zu rekonstruieren, und geben Sie gegebenenfalls alle Einträge an, die dieser Behauptung widersprechen. Bitte begründen Sie Ihre Antwort!

# Hausübung

# H 19 (Gauß-Elimination)

Lösen Sie mit Hilfe des Gauß-Algorithmus das lineare Gleichungssystem  $Ax = b$  mit

$$
A = \begin{pmatrix} 1 & 4 & 1 \\ 4 & 15 & \beta \\ 1 & \beta & -3 \end{pmatrix} , b = \begin{pmatrix} 0 \\ 1 \\ -2 \end{pmatrix}
$$

in Abhängigkeit des Parameters  $\beta \in \mathbb{R}$ . Geben Sie im Falle der Lösbarkeit die gesamte Lösungsmenge an.

Hinweis: Gauß-Algorithmus ohne Pivotwahl möglich.

H 20 (Gauß-Algorithmus in 5-stelliger Gleitpunktarithmetik) Gegeben ist das Gleichungssystem  $Ax = b$  mit

$$
A = \begin{pmatrix} 1.7 & 3210 & -3225 \\ -0.9 & 8.8 & -5.6 \\ 101.7 & -7.8 & 5.7 \end{pmatrix} , b = \begin{pmatrix} -24.9 \\ 3.7 \\ 300.9 \end{pmatrix} .
$$

Dieses Systems ist sehr empfindlich bei der Durchführung des Gauß-Algorithmus gegenüber Rundungsfehlern. Lösen Sie das System unter Verwendung einer fünfstelligen, dezimalen Gleitpunktarithmetik (Rechnen mit 5 signifikanten Stellen). Benutzen Sie dabei den Gauß-Algorithmus

- a) ohne Pivotisierung,
- b) mit Spaltenpivotisierung.
- c) Vergleichen Sie die Ergebnisse mit der exakten Lösung  $x^* = (3, 2, 2)^T$ . Woher kommen die unterschiedlichen Resultate.

Hinweis: Es ist praktisch, die wissenschaftliche Zahlendarstellung mit 5 stelliger Mantisse zu benutzen. Zum Beispiel

> $1234, 567 \rightarrow 1, 234567 \cdot 10^3 \rightarrow 1.2346E+3$ 3, 141759  $\longrightarrow$  3, 141759 · 10<sup>0</sup>  $\longrightarrow$  3.1418E+0  $0.000654321 \rightarrow 6.5432 \cdot 10^{-4} \rightarrow 6.5432E-4.$

Bringen Sie jedes Zwischenergebnis auf diese Form, und runden Sie auf die letzte Stelle. (Achtung: Taschenrechner rechnen oft intern mit höherer Genauigkeit als die Anzeige vortäuscht!)

 $H 21$  (*Programmierübung: Schrittweitensteuerung*)

Programmieren Sie den Algorithmus mit Schrittweitensteuerung aus dem Skript. Als vorgegebene Toleranz soll  $\epsilon = 0.1$ , bzw.  $\epsilon = 0.01$  gewählt werden. Das Verfahren soll auf die beiden Testprobleme

a) Anfangswertproblem

$$
y' = -12y, \quad x \in [0, 1], \quad y(0) = 1,
$$

Startschrittweite  $h_0 = \frac{1}{10}$ .

b) Anfangswertproblem

$$
y' = -\frac{x}{y}, \quad x \in [-3, 5], \quad y(-3) = 4,
$$

Startschrittweite  $h_0 = \frac{1}{2}$  $\frac{1}{2}$ .

angewendet werden. Für die Verfahrensfunktionen Ψ, bzw. $\hat{\Psi}$  sollen das explizite Euler-Verfahren (p=1) und das Heun-Verfahren (p=2) dienen.

$$
\begin{array}{c|c}\n0 & 1 \\
1 & 1 \\
\hline\np = 1 & 1 & 0 \\
p = 2 & \frac{1}{2} & \frac{1}{2}\n\end{array}
$$

Vergleichen Sie die numerischen Ergebnisse mit den jeweiligen exakten Lösungen und darüber hinaus die Anzahl der benötigten Schritte und die Anzahl der Fehlversuche. Die Summe dieser beiden ist ein Maß für die Laufzeit. Der Sicherheitsfaktor  $\rho$  soll ebenfalls variieren. Vergleichen Sie die Anzahl der Gesamtschritte für verschiedene  $\rho$ .

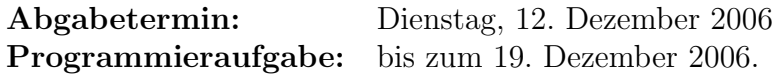